# Interval Regression with Sample Selection

Arne Henningsen, Sebastian Petersen, Géraldine Henningsen

December 14, 2020

This 'vignette' is largely based on [Petersen et al.](#page-20-0) [\(2017\)](#page-20-0).

### 1 Model Specification

The general specification of an interval regression model with sample selection is:

$$
y_i^{S*} = \beta^{S'} x_i^S + \varepsilon_i^S \tag{1}
$$

$$
y_i^S = \begin{cases} 0 & \text{if } y_i^{S*} \le 0\\ 1 & \text{otherwise} \end{cases}
$$
 (2)

$$
y_i^{O*} = \beta^{O'} x_i^O + \varepsilon_i^O \tag{3}
$$

$$
y_i^O = \begin{cases} \text{unknown} & \text{if } y_i^S = 0\\ 1 & \text{if } \alpha_1 < y_i^{O*} \le \alpha_2 \text{ and } y_i^S = 1\\ 2 & \text{if } \alpha_2 < y_i^{O*} \le \alpha_3 \text{ and } y_i^S = 1 \end{cases} \tag{4}
$$

$$
\begin{cases}\n\vdots \\
M & \text{if } \alpha_M < y_i^{O*} \le \alpha_{M+1} \text{ and } y_i^S = 1 \\
\left(\begin{array}{c} \varepsilon_i^S \\ \varepsilon_i^O \end{array}\right) \sim N_2\left(\begin{pmatrix} 0 \\ 0 \end{pmatrix}, \begin{bmatrix} 1 & \rho\sigma \\ \rho\sigma & \sigma^2 \end{bmatrix}\right),\n\end{cases} \tag{5}
$$

where subscript *i* indicates the observation,  $y_i^{O*}$  is a latent outcome variable,  $y_i^O$  is a partially observed categorical variable that indicates in which interval  $y_i^{O*}$  lies, M is the number of intervals,  $\alpha_1, \ldots, \alpha_{M+1}$  are the boundaries of the intervals (whereas frequently but not necessarily  $\alpha_1 = -\infty$  and  $\alpha_{M+1} = \infty$ ),  $y_i^S$  is a binary variable that indicates whether  $y_i^O$  is observed,  $y_i^{S*}$  is a latent variable that indicates the "tendency" that  $y_i^S$  is one,  $x_i^S$  and  $x_i^O$  are (column) vectors of explanatory variables for the selection equation and outcome equation, respectively,  $\varepsilon_i^S$  and  $\varepsilon_i^O$  are random disturbance terms that have a joint bivariate normal distribution, and  $\beta^S$  and  $\beta^O$  are (column) vectors and  $\rho$  and  $\sigma$ are scalars of unknown model parameters.

### 2 Log-Likelihood Function

The probability that  $y_i^O$  is unobserved is:

$$
P(y_i^S = 0) = P(y_i^{S*} \le 0)
$$
\n(6)

$$
=P\left(\beta^{S'}\mathbf{x}_{i}^{S}+\varepsilon_{i}^{S}\leq0\right)
$$
\n<sup>(7)</sup>

$$
=P\left(\varepsilon_i^S \le -\beta^{S'} \boldsymbol{x}_i^S\right) \tag{8}
$$

The probability that  $y_i^O$  is observed and indicates that  $y_i^{O*}$  lies in the mth interval is:

$$
P(y_i^S = 1 \land y_i^O = m) = P(y_i^{S*} > 0 \land \alpha_m < y_i^{O*} \le \alpha_{m+1})
$$
\n(9)

$$
=P\left(\boldsymbol{\beta}^{S'}\boldsymbol{x}_{i}^{S}+\varepsilon_{i}^{S}>0 \wedge \alpha_{m}<\boldsymbol{\beta}^{O'}\boldsymbol{x}_{i}^{O}+\varepsilon_{i}^{O}\leq \alpha_{m+1}\right) \tag{10}
$$

$$
=P\left(\varepsilon_i^S>-\boldsymbol{\beta}^{S'}\boldsymbol{x}_i^S\wedge\alpha_m-\boldsymbol{\beta}^{O'}\boldsymbol{x}_i^O<\varepsilon_i^O\leq\alpha_{m+1}-\boldsymbol{\beta}^{O'}\boldsymbol{x}_i^O\right) \tag{11}
$$

The log-likelihood contribution of the ith observation is:

$$
\ell_i = (1 - y_i^S) \ln \left[ \Phi \left( -\beta^{S'} \mathbf{x}_i^S \right) \right]
$$
\n
$$
+ \sum_{m=1}^M y_i^S (y_i^O = m) \ln \left[ \Phi_2 \left( \frac{\alpha_{m+1} - \beta^{O'} \mathbf{x}_i^O}{\sigma}, \beta^{S'} \mathbf{x}_i^S, -\rho \right) -\Phi_2 \left( \frac{\alpha_m - \beta^{O'} \mathbf{x}_i^O}{\sigma}, \beta^{S'} \mathbf{x}_i^S, -\rho \right) \right],
$$
\n(12)

where  $\Phi(.)$  indicates the cumulative distribution function of the univariate standard normal distribution and  $\Phi_2(.)$  indicates the cumulative distribution function of the bivariate standard normal distribution.

### 3 Restricting coefficients  $\rho$  and  $\sigma^2$

The parameter  $\rho$  needs to be in the interval (−1, 1). In order to restrict  $\rho$  to be in this interval, we estimate  $arctan(\rho)$  instead of  $\rho$  so that the derived parameter  $\rho =$  $tan(arctan(\rho))$  is always in the interval  $(-1, 1)$ . We use the delta method to calculate approximate standard errors of the derived parameter  $\rho$ , whereas the corresponding element of the Jacobian matrix is:

$$
\frac{\partial \tan(\arctan(\rho))}{\partial \arctan(\rho)} = \frac{\partial \rho}{\partial \arctan(\rho)} = (1 + \rho^2)
$$
\n(13)

The parameter  $\sigma$  needs to be strictly positive, i.e.  $\sigma > 0$ . In order to restrict  $\sigma$  to be strictly positive, we estimate  $log(\sigma)$  instead of  $\sigma$  or  $\sigma^2$  so that the derived parameters  $\sigma = \exp(\log(\sigma))$  and  $\sigma^2 = \exp(2 \log(\sigma))$  are always strictly positive. We use the delta

method to calculate approximate standard errors of the derived parameters  $\sigma$  and  $\sigma^2$ , whereas the corresponding elements of the Jacobian matrix are:

$$
\frac{\partial \exp(\log(\sigma))}{\partial \log(\sigma)} = \exp(\log(\sigma)) = \sigma \tag{14}
$$

$$
\frac{\partial \exp(2 \log(\sigma))}{\partial \log(\sigma)} = 2 \exp(2 \log(\sigma)) = 2 \sigma^2 \tag{15}
$$

### <span id="page-2-1"></span>4 Gradients of the CDF of the bivariate standard normal distribution

In order to facilitate the calculation of the gradients of the log-likelihood function, we calculate the partial derivatives of the cumulative distribution function (CDF) of the bivariate standard normal distribution:

<span id="page-2-2"></span><span id="page-2-0"></span>
$$
\Phi_2(x_1, x_2, \rho) = \int_{-\infty}^{x_2} \int_{-\infty}^{x_1} \phi_2(a_1, a_2, \rho) \, da_1 \, da_2,\tag{16}
$$

where  $\phi_2(.)$  is the probability density function (PDF) of the bivariate standard normal distribution:

$$
\phi_2(x_1, x_2, \rho) = \frac{1}{2\pi\sqrt{1 - \rho^2}} \cdot \exp\left(-\frac{x_1^2 - 2\rho x_1 x_2 + x_2^2}{2(1 - \rho^2)}\right)
$$
(17)

In the following, we check equation [\(17\)](#page-2-0) by a simple numerical example:

```
> library( "mvtnorm" )
> library( "maxLik" )
> x1 < -0.4> x2 < -0.3>rho <- -0.6 \,> sigma \leq matrix( c( 1, rho, rho, 1), nrow = 2)
> dens <- dmvnorm( c( x1, x2 ), sigma = sigma )
> print( dens )
[1] 0.1831324
> all.equal( dens, ( 2 * pi * sqrt( 1 - rho^2 ) )^(-1) *+ exp( - ( x1^2 - 2 * rho * x1 * x2 + x2^2 ) / ( 2 * ( 1 - rho^2 ) ) ) )
[1] TRUE
```
#### 4.1 Gradients with respect to the limits  $(x_1$  and  $x_2)$

$$
\frac{\partial \Phi_2(x_1, x_2, \rho)}{\partial x_2} = \int_{-\infty}^{x_1} \phi_2(a_1, x_2, \rho) \, da_1 \tag{18}
$$

<span id="page-3-0"></span>
$$
= \int_{-\infty}^{x_1} \phi(a_1 | x_2, \rho) \phi(x_2) \, da_1 \tag{19}
$$

<span id="page-3-1"></span>
$$
= \int_{-\infty}^{x_1} \tilde{\phi}\left(a_1, \rho x_2, 1 - \rho^2\right) \phi(x_2) \, da_1 \tag{20}
$$

<span id="page-3-2"></span>
$$
= \int_{-\infty}^{x_1} \phi \left( \frac{a_1 - \rho x_2}{\sqrt{1 - \rho^2}} \right) \left( \sqrt{1 - \rho^2} \right)^{-1} \phi(x_2) \, da_1 \tag{21}
$$

<span id="page-3-3"></span>
$$
= \int_{-\infty}^{x_1} \phi \left( \frac{a_1 - \rho x_2}{\sqrt{1 - \rho^2}} \right) \left( \sqrt{1 - \rho^2} \right)^{-1} da_1 \phi(x_2)
$$
 (22)

$$
= \int_{-\infty}^{\frac{x_1 - \rho x_2}{\sqrt{1 - \rho^2}}} \phi(a_1) \, da_1 \, \phi(x_2) \tag{23}
$$

<span id="page-3-4"></span>
$$
= \Phi\left(\frac{x_1 - \rho x_2}{\sqrt{1 - \rho^2}}\right) \phi(x_2), \tag{24}
$$

where  $\tilde{\phi}(\cdot,\mu,\sigma^2)$  indicates the density function of a normal distribution with mean  $\mu$  and variance  $\sigma^2$ .

In the following, we use the same simple numerical example as in the beginning of section [4](#page-2-1) to check the above derivations. First, we check whether the PDF of the bivariate standard normal distribution, i.e.  $\phi_2(x_1, x_2, \rho)$  (part of equation [18\)](#page-3-0), is equal to  $\tilde{\phi}\left(x_1, \rho x_2, 1-\rho^2\right) \phi(x_2)$  (part of equation [20\)](#page-3-1) and equal to  $\phi\left((x_1-\rho x_2)/(\sqrt{1-\rho^2})\right)$  $\left(\sqrt{1-\rho^2}\right)^{-1} \phi(x_2)$  (part of equations [21](#page-3-2) and [22\)](#page-3-3):  $>$  all.equal( dens, dnorm( x1, rho \* x2, sqrt( 1 - rho^2 ) ) \* dnorm(x2) )

[1] TRUE

```
> all.equal( dens, ( dnorm( ( x1 - rho * x2 ) / sqrt( 1 - rho^2 ) ) /
+ sqrt(1 - rho^2) ) * dnorm(x2) )
```
[1] TRUE

In the following, we will numerically calculate the derivative of the cumulative distri-bution function of the bivaraite normal distribution (equation [16\)](#page-2-2) with respect to  $x_2$  and check wehther this partial derivative is equal to the right-hand sides of equations [\(18\)](#page-3-0), [\(21\)](#page-3-2), [\(22\)](#page-3-3), and [\(24\)](#page-3-4):

```
> funX2 <- function( a2 ) {
+ prob <- pmvnorm( upper = c( x1, a2 ), sigma = sigma )
```

```
+ return( prob )
+ }
> grad <- c( numericGradient( funX2, x2 ) )
> print( grad )
[1] 0.2320142
> funX1 \le function( a1) {
+ dens <- rep( NA, length( a1 ) )
+ for( i in 1:length( a1 ) ) {
+ dens[i] <- dmvnorm( c( a1[i], x2 ), sigma = sigma )
+ }
+ return( dens )
+ }
> all.equal( grad, integrate( funX1, lower = -Inf, upper = x1) \text{\$value})
[1] TRUE
> funX1a \le function( a1 ) {
+ dens <- rep( NA, length( a1 ) )
+ for( i in 1:length( a1 ) ) {
+ dens[i] <- ( dnorm( ( a1[i] - rho * x2 ) / sqrt( 1 - rho^2 ) ) /
+ sqrt(1-\text{rho}^2) ) * dnorm(x2)
+ }
+ return( dens )
+ }
> all.equal( grad, integrate( funX1a, lower = -Inf, upper = x1)$value)
[1] TRUE
> funX1b \le function( a1) {
+ dens <- rep( NA, length( a1 ) )
+ for( i in 1:length( a1 ) ) {
+ dens[i] <- dnorm( ( a1[i] - rho * x2 ) / sqrt( 1 - rho^2 ) ) /
+ sqrt(1-\text{rho}^2)+ }
+ return( dens )
+ }
> all.equal( grad,
+ integrate( funX1b, lower = -Inf, upper = x1 )$value * dnorm(x2) )
[1] TRUE
> all.equal( grad,
+ pnorm( (x1 - rho * x2) / sqrt( 1 - rho^2 ) ) * dnorm( x2 ) )
[1] TRUE
```
# 4.2 Gradients with respect to the coefficient of correlation  $(\rho)$

<span id="page-5-0"></span>
$$
\frac{\partial \Phi_2(x_1, x_2, \rho)}{\partial \rho} \tag{25}
$$

$$
=\frac{\partial\left[\int_{-\infty}^{x_1}\int_{-\infty}^{x_2}\phi_2(a_1,a_2,\rho)\,da_2\,da_1\right]}{\partial\rho}\tag{26}
$$

$$
=\int_{-\infty}^{x_1} \int_{-\infty}^{x_2} \frac{\partial \phi_2(a_1, a_2, \rho)}{\partial \rho} da_2 da_1 \tag{27}
$$

$$
= \int_{-\infty}^{x_1} \int_{-\infty}^{x_2} \frac{\partial}{\partial \rho} \left( \frac{\exp\left(-\frac{a_1^2 - 2\rho a_1 a_2 + a_2^2}{2(1 - \rho^2)}\right)}{2\pi \sqrt{1 - \rho^2}} \right) \, da_2 \, da_1 \tag{28}
$$

$$
= \int_{-\infty}^{x_1} \int_{-\infty}^{x_2} \frac{1}{2\pi} \frac{\partial}{\partial \rho} \left( \frac{\exp\left(-\frac{a_1^2 - 2\rho a_1 a_2 + a_2^2}{2(1 - \rho^2)}\right)}{\sqrt{1 - \rho^2}} \right) \, da_2 \, da_1 \tag{29}
$$

$$
= \int_{-\infty}^{x_1} \int_{-\infty}^{x_2} \frac{1}{2\pi} \left( \frac{\frac{\partial}{\partial \rho} \left( \exp\left( -\frac{a_1^2 - 2\rho a_1 a_2 + a_2^2}{2(1 - \rho^2)} \right) \right) \cdot \sqrt{1 - \rho^2}}{1 - \rho^2} \right) \tag{30}
$$

$$
-\frac{\frac{\partial}{\partial \rho}(\sqrt{1-\rho^2})\cdot \exp\left(-\frac{a_1^2-2\rho a_1 a_2+a_2^2}{2(1-\rho^2)}\right)}{1-\rho^2}\right) da_2 da_1
$$

$$
= \int_{-\infty}^{x_1} \int_{-\infty}^{x_2} \frac{1}{2\pi} \left( \frac{\frac{\partial}{\partial \rho} \left( -\frac{a_1^2 - 2\rho a_1 a_2 + a_2^2}{2(1 - \rho^2)} \right) \cdot \exp\left( -\frac{a_1^2 - 2\rho a_1 a_2 + a_2^2}{2(1 - \rho^2)} \right) \cdot \sqrt{1 - \rho^2}}{1 - \rho^2} \right)
$$
\n
$$
- \frac{\left( -\frac{\rho}{\sqrt{1 - \rho^2}} \right) \cdot \exp\left( -\frac{a_1^2 - 2\rho a_1 a_2 + a_2^2}{2(1 - \rho^2)} \right)}{1 - \rho^2} d a_2 d a_1
$$
\n(31)

$$
= \int_{-\infty}^{x_1} \int_{-\infty}^{x_2} \frac{1}{2\pi} \left( \frac{\left(-4\rho(a_1^2 - 2\rho a_1 a_2 + a_2^2) - 2(1 - \rho^2)(-2a_1 a_2)\right)}{4(1 - \rho^2)^2} \cdot \exp\left(-\frac{a_1^2 - 2\rho a_1 a_2 + a_2^2}{2(1 - \rho^2)}\right) \cdot \sqrt{1 - \rho^2}}{1 - \rho^2} \right)
$$
(32)

$$
-\frac{\left(-\frac{\rho}{\sqrt{1-\rho^2}}\right)\cdot\exp\left(-\frac{a_1^2-2\rho a_1 a_2+a_2^2}{2(1-\rho^2)}\right)}{1-\rho^2}\, da_2 \, da_1
$$

$$
= \int_{-\infty}^{x_1} \int_{-\infty}^{x_2} \frac{1}{2\pi} \left( \frac{\left( -4\rho (a_1^2 - 2\rho a_1 a_2 + a_2^2) - 2(1 - \rho^2)(-2a_1 a_2) \right)}{4(1 - \rho^2)^2} \cdot \sqrt{1 - \rho^2} - \frac{\left( -\frac{\rho}{\sqrt{1 - \rho^2}} \right)}{1 - \rho^2} \right)
$$
\n(33)

$$
\cdot \exp\left(-\frac{a_1^2 - 2\rho a_1 a_2 + a_2^2}{2(1-\rho^2)}\right) \, da_2 \, da_1
$$

$$
= \int_{-\infty}^{x_1} \int_{-\infty}^{x_2} \frac{1}{2\pi} \left( \frac{\left( -4\rho (a_1^2 - 2\rho a_1 a_2 + a_2^2) - 2(1 - \rho^2)(-2a_1 a_2) \right)}{4(1 - \rho^2)^{\frac{5}{3}}} + \frac{\rho}{(1 - \rho^2)^{\frac{3}{2}}} \right) \tag{34}
$$
  

$$
\cdot \exp \left( -\frac{a_1^2 - 2\rho a_1 a_2 + a_2^2}{2(1 - \rho^2)} \right) \, da_2 \, da_1
$$

$$
= \int_{-\infty}^{x_1} \int_{-\infty}^{x_2} \frac{1}{2\pi} \left( \frac{\left(-4\rho(a_1^2 - 2\rho a_1 a_2 + a_2^2) - 2(1 - \rho^2)(-2a_1 a_2)\right)}{4(1 - \rho^2)^{\frac{5}{2}}} + \frac{\rho}{(1 - \rho^2)^{\frac{3}{2}}} \right) \tag{35}
$$

$$
\cdot \exp\left(-\frac{a_1^2 - 2\rho a_1 a_2 + a_2^2}{2(1 - \rho^2)}\right) \, da_2 \, da_1
$$

$$
= \int_{-\infty}^{x_1} \int_{-\infty}^{x_2} \frac{1}{2\pi} \left( \frac{\rho}{(1-\rho^2)^{\frac{3}{2}}} - \frac{\rho(a_1^2 - \rho a_1 a_2 + a_2^2) - a_1 a_2}{(1-\rho^2)^{\frac{5}{2}}} \right) \cdot \exp\left( -\frac{a_1^2 - 2\rho a_1 a_2 + a_2^2}{2(1-\rho^2)} \right) \, da_2 \, da_1 \tag{36}
$$

$$
=\frac{1}{2\pi\sqrt{(1-\rho^2)}}\int_{-\infty}^{x_1}\int_{-\infty}^{x_2}\left(\frac{\rho}{1-\rho^2}-\frac{\rho(a_1^2-\rho a_1a_2+a_2^2)-a_1a_2}{(1-\rho^2)^2}\right)
$$
  
 
$$
\cdot \exp\left(-\frac{a_1^2-2\rho a_1a_2+a_2^2}{2(1-\rho^2)}\right) \, da_2 \, da_1 \tag{37}
$$

$$
=\frac{1}{2\pi\sqrt{(1-\rho^2)}}\int_{-\infty}^{x_1}\left|\left(-\frac{2a_1-2\rho a_2}{2(1-\rho^2)}\right)\cdot\exp\left(-\frac{a_1^2-2\rho a_1a_2+a_2^2}{2(1-\rho^2)}\right)\right|_{-\infty}^{x_2}da_1\tag{38}
$$

$$
=\frac{1}{2\pi\sqrt{(1-\rho^2)}}\int_{-\infty}^{x_1}\left(\left(-\frac{2a_1-2\rho x_2}{2(1-\rho^2)}\right)\cdot\exp\left(-\frac{a_1^2-2\rho a_1x_2+x_2^2}{2(1-\rho^2)}\right)\right)
$$
  

$$
-\lim_{a_2\to-\infty}\frac{1}{2(1-\rho^2)}\frac{-2a_1+2\rho a_2}{\exp\left(\frac{a_1^2-2\rho a_1a_2+a_2^2}{2(1-\rho^2)}\right)}\right)da_1
$$
(39)

Applying L'Hospital on the last term leads to

$$
=\frac{1}{2\pi\sqrt{(1-\rho^2)}}\int_{-\infty}^{x_1}\left(\left(-\frac{2a_1-2\rho x_2}{2(1-\rho^2)}\right)\cdot\exp\left(-\frac{a_1^2-2\rho a_1x_2+x_2^2}{2(1-\rho^2)}\right)-0\right)\,da_1\qquad(40)
$$

$$
=\frac{1}{2\pi\sqrt{(1-\rho^2)}}\int_{-\infty}^{x_1}\left(-\frac{2a_1-2\rho x_2}{2(1-\rho^2)}\right)\cdot\exp\left(-\frac{a_1^2-2\rho a_1x_2+x_2^2}{2(1-\rho^2)}\right)da_1\tag{41}
$$

$$
=\frac{1}{2\pi\sqrt{(1-\rho^2)}}\left|\exp\left(-\frac{a_1^2-2\rho a_1x_2+x_2^2}{2(1-\rho^2)}\right)\right|_{-\infty}^{x_1}
$$
(42)

$$
=\frac{1}{2\pi\sqrt{(1-\rho^2)}}\cdot\exp\left(-\frac{x_1^2-2\rho x_1x_2+x_2^2}{2(1-\rho^2)}\right)
$$
(43)

<span id="page-7-0"></span>
$$
=\phi_2(x_1, x_2, \rho) \tag{44}
$$

This result is in line with [Sibuya](#page-21-0) [\(1960\)](#page-21-0) and [Sungur](#page-21-1) [\(1990\)](#page-21-1).

In the following, we will numerically calculate the derivative of the cumulative distri-bution function of the bivariate normal distribution (equation [26\)](#page-5-0) with respect to  $\rho$  and check whether this partial derivative is equal to the right-hand sides of equation [\(44\)](#page-7-0):

```
> # Numerical gradient of the PDF w.r.t. rho
> funrho <- function( p ) {
+ prob \leftarrow dmvnorm(x = c(x1, x2),
+ signa = matrix(C(1, p, p, 1), nrow = 2))
+ return( prob )
+ }
> grad <- c( numericGradient( funrho, rho ) )
> print( grad )
[1] -0.1775883
> # Comparison with analytical gradient for rho
> efun <- exp(-(x1^2 - 2 * rho * x1 * x2 + x2^2)/(2*(1 - rho^2)))
```

```
> all.equal( grad,
+ ( (-((2*rho*(-2*rho*x1*x2+x1^2+x2^2) - 2*x1*x2*(1-rho^2)) * efun)/
+ (2*(1-rho^2)^{(3/2)}) ++ ((rho*efun)/(sqrt(1-rho^2))) ) /
+ (2*pi*(1-rho^2)) )
[1] TRUE
[1] TRUE
[1] TRUE
[1] TRUE
> # Numerical gradient of the CDF w.r.t. rho
> cdfRho \leftarrow function( p, xa = x1, xb = x2 ) {
+ prob <- pmvnorm( upper = c( xa, xb ),
+ sigma = matrix( c( 1, p, p, 1), nrow = 2 ) )
+ return( prob )
+ }
> grad <- c( numericGradient( cdfRho, rho ) )
> print( grad )
[1] 0.1831324
> # comparison with analytical gradient
> all.equal( grad, dmvnorm( x = c(x1, x2),
+ sigma = matrix( c( 1, rho, rho, 1), nrow = 2 ) ) )
[1] TRUE
> # comparisons with other values
> compDerivRho <- function( xa, xb, p ) {
+ dn <- c( numericGradient( cdfRho, p, xa = xa, xb = xb ) )
+ da <- dmvnorm(x = c(xa, xb),
+ sigma = matrix( c( 1, p, p, 1), nrow = 2 ) )
+ return( all.equal( dn, da ) )
+ }
> compDerivRho( x1, x2, rho )
[1] TRUE
> compDerivRho( 0.5, x2, rho )
[1] TRUE
```
> compDerivRho( 2.5, x2, rho ) [1] TRUE > compDerivRho( x1, -2, rho ) [1] TRUE > compDerivRho( x1, x2, 0.2 ) [1] TRUE > compDerivRho( x1, x2, 0.98 )

[1] TRUE

# 5 Gradients of the Log-Likelihood Function

### 5.1 Gradients with respect to the parameters of the selection equation  $(\beta^S)$

First, we use equation [\(24\)](#page-3-4), to determine the derivative of the bivariate standard normal distribution with respect to the parameter  $\beta^S$  as part of the loglikelihood function:

$$
\frac{\partial \Phi_2 \left( \frac{\alpha_m - \beta^{O'} x_i^O}{\sigma}, \beta^{S'} x_i^S, -\rho \right)}{\partial \beta^S} = \Phi \left( \frac{\frac{\alpha_m - \beta^{O'} x_i^O}{\sigma} - \rho \beta^{S'} x_i^S}{\sqrt{1 - \rho^2}} \right) \phi(\beta^{S'} x_i^S) \cdot \frac{\partial \beta^{S'} x_i^S}{\partial \beta^S} \tag{45}
$$

$$
= \Phi \left( \frac{\frac{\alpha_m - \beta}{\sigma} x_i}{\sqrt{1 - \rho^2}} + \rho \beta^{S'} x_i^S \right) \phi(\beta^{S'} x_i^S) \cdot x_i^S \tag{46}
$$

Using this result we can now derive the gradient for  $\beta^S$  in the log-likelihood function:

$$
\frac{\partial \ell_{i}}{\partial \beta^{S}} = \frac{\partial}{\partial \beta^{S}} \left( (1 - y_{i}^{S}) \ln \left[ \Phi \left( -\beta^{S'} x_{i}^{S} \right) \right] \right)
$$
\n
$$
+ \sum_{m=1}^{M} y_{i}^{S} (y_{i}^{O} = m) \ln \left[ \Phi_{2} \left( \frac{\alpha_{m+1} - \beta^{O'} x_{i}^{O}}{\sigma}, \beta^{S'} x_{i}^{S}, -\rho \right) \right]
$$
\n
$$
- \Phi_{2} \left( \frac{\alpha_{m} - \beta^{O'} x_{i}^{O}}{\sigma}, \beta^{S'} x_{i}^{S}, -\rho \right) \right]
$$
\n
$$
= (1 - y_{i}^{S}) \frac{\partial}{\partial \beta^{S}} \left( \ln \left[ \Phi \left( -\beta^{S'} x_{i}^{S} \right) \right] \right)
$$
\n
$$
+ \sum_{m=1}^{M} y_{i}^{S} (y_{i}^{O} = m) \frac{\partial}{\partial \beta^{S}} \left( \ln \left[ \Phi_{2} \left( \frac{\alpha_{m+1} - \beta^{O'} x_{i}^{O}}{\sigma}, \beta^{S'} x_{i}^{S}, -\rho \right) \right] - \Phi_{2} \left( \frac{\alpha_{m} - \beta^{O'} x_{i}^{O}}{\sigma}, \beta^{S'} x_{i}^{S}, -\rho \right) \right]
$$
\n
$$
= (1 - y_{i}^{S}) \frac{\phi \left( -\beta^{S'} x_{i}^{S} \right) \cdot (-x_{i}^{S})}{\Phi \left( -\beta^{S'} x_{i}^{S} \right)}
$$
\n
$$
+ \sum_{m=1}^{M} y_{i}^{S} (y_{i}^{O} = m) \frac{\partial \Phi_{2} \left( \frac{\alpha_{m+1} - \beta^{O'} x_{i}^{O}}{\sigma}, \beta^{S'} x_{i}^{S}, -\rho \right)}{\partial \beta^{S}} - \Phi_{2} \left( \frac{\alpha_{m} - \beta^{O'} x_{i}^{O}}{\sigma}, \beta^{S'} x_{i}^{S}, -\rho \right)}
$$
\n
$$
= (1 - y_{i}^{S}) \frac{\phi \left( -\beta^{S'} x_{i}^{S} \right) \cdot (-x_{i}^{S})}{\Phi \left( -\beta^{S'} x_{i}^{
$$

$$
+\sum_{m=1}^{M} y_i^S (y_i^O = m) \frac{1}{\Phi_2 \left(\frac{\alpha_{m+1} - \beta^{O'} x_i^O}{\sigma}, \beta^{S'} x_i^S, -\rho\right) - \Phi_2 \left(\frac{\alpha_{m} - \beta^{O'} x_i^O}{\sigma}, \beta^{S'} x_i^S, -\rho\right)}
$$
\n
$$
\left(\Phi \left(\frac{\frac{\alpha_{m+1} - \beta^{O'} x_i^O}{\sigma} + \rho \beta^{S'} x_i^S}{\sqrt{1 - \rho^2}}\right) \phi \left(\beta^{S'} x_i^S\right) \cdot x_i^S - \Phi \left(\frac{\frac{\alpha_{m} - \beta^{O'} x_i^O}{\sigma} + \rho \beta^{S'} x_i^S}{\sqrt{1 - \rho^2}}\right) \phi \left(\beta^{S'} x_i^S\right) \cdot x_i^S\right)
$$
\n
$$
= (1 - y_i^S) \frac{\phi \left(-\beta^{S'} x_i^S\right) \cdot \left(-x_i^S\right)}{\Phi \left(-\beta^{S'} x_i^S\right)}
$$
\n
$$
\Phi \left(\frac{\alpha_{m+1} - \beta^{O'} x_i^O}{\sqrt{1 - \rho^2}}\right) - \Phi \left(\frac{\alpha_{m} - \beta^{O'} x_i^O}{\sqrt{1 - \rho^2}}\right) \phi \left(\beta^{S'} x_i^S\right) \cdot x_i^S + \sum_{m=1}^{M} y_i^S (y_i^O = m) \frac{\left(\Phi \left(\frac{\alpha_{m+1} - \beta^{O'} x_i^O}{\sqrt{1 - \rho^2}}, \beta^{S'} x_i^S, -\rho\right) - \Phi_2 \left(\frac{\alpha_{m} - \beta^{O'} x_i^O}{\sigma}, \beta^{S'} x_i^S, -\rho\right)\right)}{\Phi_2 \left(\frac{\alpha_{m+1} - \beta^{O'} x_i^O}{\sigma}, \beta^{S'} x_i^S, -\rho\right) - \Phi_2 \left(\frac{\alpha_{m} - \beta^{O'} x_i^O}{\sigma}, \beta^{S'} x_i^S, -\rho\right)}
$$
\n(51)

5.2 Gradients with respect to the parameters in the outcome equation  $(\beta^O)$ Analogous to  $\beta^S$  and by using equation [\(24\)](#page-3-4) we derive the gradient of  $\beta^O$ :

$$
\frac{\partial \Phi_2 \left( \frac{\alpha_m - \beta^{O'} x_i^O}{\sigma}, \beta^{S'} x_i^S, -\rho \right)}{\partial \beta^O} = \Phi \left( \frac{\beta^{S'} x_i^S + \rho \frac{\alpha_m - \beta^{O'} x_i^O}{\sigma}}{\sqrt{1 - \rho^2}} \right) \phi \left( \frac{\alpha_m - \beta^{O'} x_i^O}{\sigma} \right) \cdot \left( -\frac{x_i^O}{\sigma} \right) \tag{52}
$$

Using this result we derive the gradient for the outcome parameter  $\beta^0$  for the loglikelihood function:

$$
\frac{\partial \ell_i}{\partial \beta^O} = \frac{\partial}{\partial \beta^O} \left( (1 - y_i^S) \ln \left[ \Phi \left( -\beta^{S'} \mathbf{x}_i^S \right) \right] \right)
$$
\n
$$
+ \sum_{m=1}^M y_i^S (y_i^O = m) \ln \left[ \Phi_2 \left( \frac{\alpha_{m+1} - \beta^{O'} \mathbf{x}_i^O}{\sigma}, \beta^{S'} \mathbf{x}_i^S, -\rho \right) \right]
$$
\n
$$
- \Phi_2 \left( \frac{\alpha_m - \beta^{O'} \mathbf{x}_i^O}{\sigma}, \beta^{S'} \mathbf{x}_i^S, -\rho \right) \right]
$$
\n
$$
= \sum_{m=1}^M y_i^S (y_i^O = m) \frac{\partial}{\partial \beta^O} \left( \ln \left[ \Phi_2 \left( \frac{\alpha_{m+1} - \beta^{O'} \mathbf{x}_i^O}{\sigma}, \beta^{S'} \mathbf{x}_i^S, -\rho \right) \right] - \Phi_2 \left( \frac{\alpha_m - \beta^{O'} \mathbf{x}_i^O}{\sigma}, \beta^{S'} \mathbf{x}_i^S, -\rho \right) \right]
$$
\n
$$
= \Phi_2 \left( \frac{\alpha_m - \beta^{O'} \mathbf{x}_i^O}{\sigma}, \beta^{S'} \mathbf{x}_i^S, -\rho \right) \right]
$$
\n
$$
= \sum_{m=1}^M y_i^S (y_i^O = m) \frac{\partial \Phi_2 \left( \frac{\alpha_{m+1} - \beta^{O'} \mathbf{x}_i^O}{\beta \beta^O}, \beta^{S'} \mathbf{x}_i^S, -\rho \right)}{- \beta \beta^O} - \frac{\partial \Phi_2 \left( \frac{\alpha_m - \beta^{O'} \mathbf{x}_i^O}{\sigma}, \beta^{S'} \mathbf{x}_i^S, -\rho \right)}{\beta \beta^O}
$$
\n
$$
= \sum_{m=1}^M y_i^S (y_i^O = m) \frac{\partial \Phi_2 \left( \frac{\alpha_{m+1} - \beta^{O'} \mathbf{x}_i^O}{\sigma}, \beta^{S'} \mathbf{x}_i^S, -\rho \right) - \Phi_2 \left( \frac{\alpha_m - \beta^{O'} \mathbf{x}_i^O}{\sigma}, \beta^{S'} \mathbf{x}_i^S, -\rho \right)}{\beta \beta
$$

$$
= \sum_{m=1} y_i^S(y_i^O = m) \cdot \frac{1}{\Phi_2\left(\frac{\alpha_{m+1} - \beta^O' \mathbf{x}_i^O}{\sigma}, \beta^{S'} \mathbf{x}_i^S, -\rho\right) - \Phi_2\left(\frac{\alpha_m - \beta^{O'} \mathbf{x}_i^O}{\sigma}, \beta^{S'} \mathbf{x}_i^S, -\rho\right)}
$$
(56)

$$
\begin{aligned}&\left(\Phi\left(\frac{\boldsymbol{\beta}^{S'}\boldsymbol{x}_{i}^{S}+\rho\frac{\alpha_{m+1}-\boldsymbol{\beta}^{O'}\boldsymbol{x}_{i}^{O}}{\sigma}}{\sqrt{1-\rho^{2}}}\right)\phi\left(\frac{\alpha_{m+1}-\boldsymbol{\beta}^{O'}\boldsymbol{x}_{i}^{O}}{\sigma}\right)\cdot\left(-\frac{\boldsymbol{x}_{i}^{O}}{\sigma}\right)\\&-\Phi\left(\frac{\boldsymbol{\beta}^{S'}\boldsymbol{x}_{i}^{S}+\rho\frac{\alpha_{m}-\boldsymbol{\beta}^{O'}\boldsymbol{x}_{i}^{O}}{\sigma}}{\sqrt{1-\rho^{2}}}\right)\phi\left(\frac{\alpha_{m}-\boldsymbol{\beta}^{O'}\boldsymbol{x}_{i}^{O}}{\sigma}\right)\cdot\left(-\frac{\boldsymbol{x}_{i}^{O}}{\sigma}\right)\right)\end{aligned}
$$

$$
= \sum_{m=1}^{M} y_i^S (y_i^O = m) \cdot \frac{1}{\Phi_2 \left( \frac{\alpha_{m+1} - \beta^O' x_i^O}{\sigma}, \beta^{S'} x_i^S, -\rho \right) - \Phi_2 \left( \frac{\alpha_m - \beta^{O'} x_i^O}{\sigma}, \beta^{S'} x_i^S, -\rho \right)}
$$
\n
$$
\left( \Phi \left( \frac{\beta^{S'} x_i^S + \rho \frac{\alpha_{m+1} - \beta^{O'} x_i^O}{\sigma}}{\sqrt{1 - \rho^2}} \right) \phi \left( \frac{\alpha_{m+1} - \beta^{O'} x_i^O}{\sigma} \right) - \Phi \left( \frac{\beta^{S'} x_i^S + \rho \frac{\alpha_m - \beta^{O'} x_i^O}{\sigma}}{\sqrt{1 - \rho^2}} \right) \phi \left( \frac{\alpha_m - \beta^{O'} x_i^O}{\sigma} \right) \right) \cdot \left( -\frac{x_i^O}{\sigma} \right)
$$
\n(57)

### 5.3 Gradients with respect to the coefficient of correlation  $(\rho)$

Given the result that the derivative of the CDF with respect to  $\rho$  is equal to the PDF (see equation [44\)](#page-7-0), we can also derive the gradient of the correlation parameter  $(\rho)$ :

$$
\frac{\partial \ell_i}{\partial \rho} = \frac{\partial}{\partial \rho} \left( (1 - y_i^S) \ln \left[ \Phi \left( -\beta^{S'} x_i^S \right) \right] \right)
$$
\n
$$
+ \sum_{m=1}^M y_i^S (y_i^O = m) \ln \left[ \Phi_2 \left( \frac{\alpha_{m+1} - \beta^{O'} x_i^O}{\sigma}, \beta^{S'} x_i^S, -\rho \right) \right]
$$
\n
$$
- \Phi_2 \left( \frac{\alpha_m - \beta^{O'} x_i^O}{\sigma}, \beta^{S'} x_i^S, -\rho \right) \right]
$$
\n
$$
= \sum_{m=1}^M y_i^S (y_i^O = m) \frac{\partial}{\partial \rho} \left( \ln \left[ \Phi_2 \left( \frac{\alpha_{m+1} - \beta^{O'} x_i^O}{\sigma}, \beta^{S'} x_i^S, -\rho \right) \right] \right)
$$
\n
$$
- \Phi_2 \left( \frac{\alpha_m - \beta^{O'} x_i^O}{\sigma}, \beta^{S'} x_i^S, -\rho \right) \right]
$$
\n
$$
= \sum_{m=1}^M y_i^S (y_i^O = m) \frac{\phi_2 \left( \frac{\alpha_m - \beta^{O'} x_i^O}{\sigma}, \beta^{S'} x_i^S, -\rho \right) - \phi_2 \left( \frac{\alpha_{m+1} - \beta^{O'} x_i^O}{\sigma}, \beta^{S'} x_i^S, -\rho \right)}{\Phi_2 \left( \frac{\alpha_{m+1} - \beta^{O'} x_i^O}{\sigma}, \beta^{S'} x_i^S, -\rho \right) - \Phi_2 \left( \frac{\alpha_m - \beta^{O'} x_i^O}{\sigma}, \beta^{S'} x_i^S, -\rho \right)} \tag{60}
$$

$$
\frac{\partial \ell_i}{\partial \operatorname{arctanh}(\rho)} = \frac{\partial \ell_i}{\partial \rho} \frac{\partial \rho}{\partial \operatorname{arctanh}(\rho)} = \frac{\partial \ell_i}{\partial \rho} (1 - \rho^2)
$$
(61)

#### 5.4 Gradients with respect to the standard deviation used for normalisation  $(\sigma)$

Finally, we derive the gradient for  $\sigma$  in the same way as we did for  $\beta^S$  and  $\beta^O$ :

$$
\frac{\partial \Phi_2 \left( \frac{\alpha_m - \beta^{\circ} \alpha_i^{\circ}}{\sigma}, \beta^{S'} \alpha_i^S, -\rho \right)}{\partial \sigma} \n= \Phi \left( \frac{\beta^{S'} \alpha_i^S + \rho \frac{\alpha_m - \beta^{\circ} \alpha_i^{\circ}}{\sigma}}{\sqrt{1 - \rho^2}} \right) \phi \left( \frac{\alpha_m - \beta^{\circ} \alpha_i^{\circ}}{\sigma} \right) \cdot \frac{\beta^{\circ} \alpha_i^{\circ} - \alpha_m}{\sigma^2} \tag{62}
$$

$$
\lim_{\alpha_m \to \infty} \frac{\partial \Phi_2 \left( \frac{\alpha_m - \beta^{O'} x_i^O}{\sigma}, \beta^{S'} x_i^S, -\rho \right)}{\partial \sigma}
$$
\n
$$
= \lim_{\alpha_m \to \infty} \Phi \left( \frac{\beta^{S'} x_i^S + \rho \frac{\alpha_m - \beta^{O'} x_i^O}{\sigma}}{\sqrt{1 - \rho^2}} \right) \phi \left( \frac{\alpha_m - \beta^{O'} x_i^O}{\sigma} \right) \cdot \frac{\beta^{O'} x_i^O - \alpha_m}{\sigma^2} \tag{63}
$$

$$
= \Phi \left( \frac{\beta^{S'} x_i^S + \rho \frac{\alpha_m - \beta^{O'} x_i^O}{\sigma}}{\sqrt{1 - \rho^2}} \right) \lim_{\alpha_m \to \infty} \phi \left( \frac{\alpha_m - \beta^{O'} x_i^O}{\sigma} \right) \cdot \frac{\beta^{O'} x_i^O - \alpha_m}{\sigma^2} \tag{64}
$$

$$
= \Phi \left( \frac{\beta^{S'} x_i^S + \rho \frac{\alpha_m - \beta^{O'} x_i^O}{\sigma}}{\sqrt{1 - \rho^2}} \right) \lim_{\alpha_m \to \infty} \frac{\frac{\beta^{O'} x_i^O - \alpha_m}{\sigma^2}}{\left( \phi \left( \frac{\alpha_m - \beta^{O'} x_i^O}{\sigma} \right) \right)^{-1}} \tag{65}
$$

$$
= \Phi \left( \frac{\beta^{S'} x_i^S + \rho^{\alpha_m - \beta^{O'} x_i^O}}{\sqrt{1 - \rho^2}} \right) \tag{66}
$$

$$
\lim_{\alpha_{m}\to\infty} \frac{-\frac{1}{\sigma^{2}}}{-\left(\phi\left(\frac{\alpha_{m}-\beta^{O'}x_{i}^{O}}{\sigma}\right)\right)^{-2}\left(-\frac{\alpha_{m}-\beta^{O'}x_{i}^{O}}{\sigma}\right)\phi\left(\frac{\alpha_{m}-\beta^{O'}x_{i}^{O}}{\sigma}\right)\frac{1}{\sigma}}\n= \Phi\left(\frac{\beta^{S'}x_{i}^{S} + \rho\frac{\alpha_{m}-\beta^{O'}x_{i}^{O}}{\sigma}}{\sqrt{1-\rho^{2}}}\right)\lim_{\alpha_{m}\to\infty} \frac{-\frac{1}{\sigma}}{\left(\phi\left(\frac{\alpha_{m}-\beta^{O'}x_{i}^{O}}{\sigma}\right)\right)^{-1}\frac{\alpha_{m}-\beta^{O'}x_{i}^{O}}{\sigma}}\n\qquad (67)
$$

$$
= \Phi \left( \frac{\beta^{S'} \mathbf{x}_{i}^{S} + \rho \frac{\alpha_{m} - \beta^{O'} \mathbf{x}_{i}^{O}}{\sigma}}{\sqrt{1 - \rho^{2}}} \right) \lim_{\alpha_{m} \to \infty} \frac{-\frac{1}{\sigma} \phi \left( \frac{\alpha_{m} - \beta^{O'} \mathbf{x}_{i}^{O}}{\sigma} \right)}{\frac{\alpha_{m} - \beta^{O'} \mathbf{x}_{i}^{O}}{\sigma}}
$$
(68)  
= 0

Similarly:

$$
\lim_{\alpha_m \to -\infty} \frac{\partial \Phi_2 \left( \frac{\alpha_m - \beta^{O'} x_i^O}{\sigma}, \beta^{S'} x_i^S, -\rho \right)}{\partial \sigma} = 0 \tag{70}
$$

$$
\frac{\partial \ell_i}{\partial \sigma} = \frac{\partial}{\partial \sigma} \left( (1 - y_i^S) \ln \left[ \Phi \left( -\beta^{S'} x_i^S \right) \right] \tag{71}
$$
\n
$$
+ \sum_{m=1}^M y_i^S (y_i^O = m) \ln \left[ \Phi_2 \left( \frac{\alpha_{m+1} - \beta^{O'} x_i^O}{\sigma}, \beta^{S'} x_i^S, -\rho \right) \right]
$$
\n
$$
- \Phi_2 \left( \frac{\alpha_m - \beta^{O'} x_i^O}{\sigma}, \beta^{S'} x_i^S, -\rho \right) \right]
$$
\n
$$
= \sum_{m=1}^M y_i^S (y_i^O = m) \frac{\partial}{\partial \sigma} \left( \ln \left[ \Phi_2 \left( \frac{\alpha_{m+1} - \beta^{O'} x_i^O}{\sigma}, \beta^{S'} x_i^S, -\rho \right) \right] \right)
$$
\n
$$
- \Phi_2 \left( \frac{\alpha_m - \beta^{O'} x_i^O}{\sigma}, \beta^{S'} x_i^S, -\rho \right) \right]
$$
\n
$$
= \sum_{m=1}^M y_i^S (y_i^O = m) \frac{\partial \Phi_2 \left( \frac{\alpha_{m+1} - \beta^{O'} x_i^O}{\sigma}, \beta^{S'} x_i^S, -\rho \right)}{\partial \sigma} - \frac{\partial \Phi_2 \left( \frac{\alpha_m - \beta^{O'} x_i^O}{\sigma}, \beta^{S'} x_i^S, -\rho \right)}{\partial \sigma}
$$
\n
$$
= \sum_{m=1}^M y_i^S (y_i^O = m) \frac{\frac{\partial \Phi_2 \left( \frac{\alpha_{m+1} - \beta^{O'} x_i^O}{\sigma}, \beta^{S'} x_i^S, -\rho \right)}{\partial \sigma} - \frac{\partial \Phi_2 \left( \frac{\alpha_m - \beta^{O'} x_i^O}{\sigma}, \beta^{S'} x_i^S, -\rho \right)}{\partial \sigma} \tag{73}
$$

$$
= \sum_{m=1}^{M} \frac{y_i^S(y_i^O = m)}{\Phi_2 \left(\frac{\alpha_{m+1} - \beta^{O'} x_i^O}{\sigma}, \beta^{S'} x_i^S, -\rho\right) - \Phi_2 \left(\frac{\alpha_{m} - \beta^{O'} x_i^O}{\sigma}, \beta^{S'} x_i^S, -\rho\right)}
$$
(74)  

$$
\left(\Phi \left(\frac{\beta^{S'} x_i^S + \rho \frac{\alpha_{m+1} - \beta^{O'} x_i^O}{\sigma}}{\sqrt{1 - \rho^2}}\right) \phi \left(\frac{\alpha_{m+1} - \beta^{O'} x_i^O}{\sigma}\right) \cdot \frac{\beta^{O'} x_i^O - \alpha_{m+1}}{\sigma^2}
$$

$$
- \Phi \left(\frac{\beta^{S'} x_i^S + \rho \frac{\alpha_{m} - \beta^{O'} x_i^O}{\sigma}}{\sqrt{1 - \rho^2}}\right) \phi \left(\frac{\alpha_{m} - \beta^{O'} x_i^O}{\sigma}\right) \cdot \frac{\beta^{O'} x_i^O - \alpha_m}{\sigma^2}
$$

$$
\frac{\partial \ell_i}{\partial \log(\sigma)} = \frac{\partial \ell_i}{\partial \sigma} \frac{\partial \sigma}{\partial \log(\sigma)} = \frac{\partial \ell_i}{\partial \sigma} \sigma
$$
(75)

$$
\partial \log(\sigma) = \partial \sigma \ \partial \log(\sigma) = \partial \sigma
$$

# 6 Example with a Generated Dataset

## 7 Generate Dataset

- > library( "mvtnorm" )
- > # number of observations
- > nObs <- 300
- > # parameters

```
> \text{beta } S \leftarrow c(1, 1, -1)> \text{beta } 0 \leq c ( 10, 4 )> rho <- 0.4
> sigma <-5> # boundaries of the intervals
> bound \leq c(-\text{Inf.}5, 15, \text{Inf})> # set 'seed' of the pseudo random number generator
> # in order to always generate the same pseudo random numbers
> set.seed(123)
> # generate variables x1 and x2
> dat \le data.frame(x1 = rnorm(nObs), x2 = rnorm(nObs))
> # variance-covariance matrix of the two error terms
> vcovMat <- matrix(c( 1, rho*sigma, rho*sigma, signa^2), nrow = 2)
> # generate the two error terms
> eps <- rmvnorm( nObs, sigma = vcovMat )
> dat$epsS <- eps[,1]
> dat$epsO <- eps[,2]
> # generate the selection variable
> dat$yS <- with( dat, betaS[1] + betaS[2] * x1 + betaS[3] * x2 + epsS ) > 0> table( dat$yS )
FALSE TRUE
   91 209
> # generate the unobserved/latent outcome variable
> dat y0u \leftarrow with( dat, beta0[1] + beta0[2] * x1 + eps0)
> dat$yOu[ !dat$yS ] <- NA
> # obtain the intervals of the outcome variable
> dat$yO <- cut( dat$yOu, bound )
> table( dat$yO )
 (-Inf,5] (5,15] (15, Inf]
       26 130 53
```
#### 7.1 Estimation of the Model

In the following estimation, the starting values are obtained by a maximum-likelihood (ML) estimation of a tobit-2 model, where the dependent variable of the outcome equation is set to the mid points of the intervals:

```
> library( "sampleSelection" )
> res <- selection( yS - x1 + x2, y0 - x1, data = dat, boundaries = bound )
> res
Call:
 selection(selection = yS - x1 + x2, outcome = y0 - x1, data = dat, boundaries = bound
```
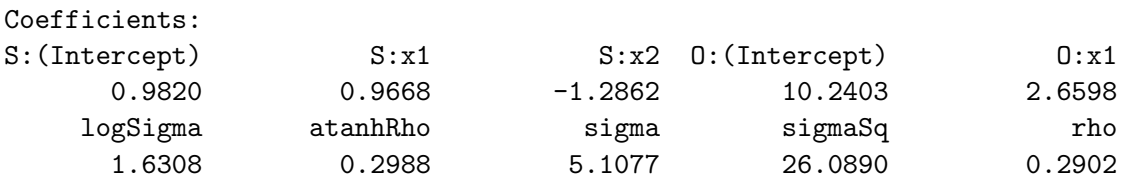

> summary( res )

-------------------------------------------- Tobit 2 model with interval outcome (sample selection model) Maximum Likelihood estimation BHHH maximisation, 21 iterations Return code 8: successive function values within relative tolerance limit (reltol) Log-Likelihood: -275.395 300 observations (91 censored and 209 observed) Intervals of the dependent variable of the outcome equation: YO lower upper count 1 (-Inf,5] -Inf 5 26 2 (5,15] 5 15 130 3 (15, Inf] 15 Inf 53 7 free parameters (df = 293) Probit selection equation: Estimate Std. Error t value Pr(>|t|) (Intercept) 0.9820 0.1085 9.049 < 2e-16 \*\*\* x1 0.9668 0.1491 6.484 3.78e-10 \*\*\*  $x2$  -1.2862 0.1209 -10.637 < 2e-16 \*\*\* Outcome equation: Estimate Std. Error t value Pr(>|t|) (Intercept) 10.2403 0.6681 15.328 < 2e-16 \*\*\* x1 2.6598 0.5921 4.492 1.02e-05 \*\*\* Error terms: Estimate Std. Error t value Pr(>|t|) logSigma 1.63076 0.07474 21.820 < 2e-16 \*\*\* atanhRho 0.29881 0.36188 0.826 0.410 sigma 5.10774 0.38174 13.380 < 2e-16 \*\*\* sigmaSq 26.08901 3.89971 6.690 1.13e-10 \*\*\* rho 0.29022 0.33140 0.876 0.382 Signif. codes: 0 '\*\*\*' 0.001 '\*\*' 0.01 '\*' 0.05 '.' 0.1 ' ' 1 --------------------------------------------

In the following estimation, the starting values are obtained by a two-step estimation of a tobit-2 model, where the dependent variable of the outcome equation is set to the mid points of the intervals:

```
> res2 <- selection( yS - x1 + x2, yD - x1, data = dat, boundaries = bound,
+ start = "2step" )
> res2
Call:
selection(selection = yS \tilde{x} x1 + x2, outcome = y0 \tilde{x} x1, data = dat, start = "2step"
Coefficients:
S:(Intercept) S:x1 S:x2 O:(Intercept) O:x1
      0.9820 0.9668 -1.2862 10.2403 2.6598
    logSigma atanhRho sigma sigmaSq rho
      1.6308 0.2988 5.1077 26.0890 0.2902
> summary( res2 )
--------------------------------------------
Tobit 2 model with interval outcome (sample selection model)
Maximum Likelihood estimation
BHHH maximisation, 21 iterations
Return code 8: successive function values within relative tolerance limit (reltol)
Log-Likelihood: -275.395
300 observations (91 censored and 209 observed)
Intervals of the dependent variable of the outcome equation:
       YO lower upper count
1 (-Inf,5] -Inf 5 26
2 (5,15] 5 15 130
3 (15, Inf] 15 Inf 53
7 free parameters (df = 293)
Probit selection equation:
          Estimate Std. Error t value Pr(>|t|)
(Intercept) 0.9820 0.1085 9.049 < 2e-16 ***
x1 0.9668 0.1491 6.484 3.78e-10 ***
x2 -1.2862 0.1209 -10.637 < 2e-16 ***
Outcome equation:
          Estimate Std. Error t value Pr(>|t|)
(Intercept) 10.2403 0.6681 15.328 < 2e-16 ***
x1 2.6598 0.5921 4.492 1.02e-05 ***
  Error terms:
       Estimate Std. Error t value Pr(>|t|)
logSigma 1.63076 0.07474 21.820 < 2e-16 ***
atanhRho 0.29880 0.36188 0.826 0.410
sigma 5.10774 0.38174 13.380 < 2e-16 ***
sigmaSq 26.08900 3.89970 6.690 1.13e-10 ***
rho 0.29021 0.33140 0.876 0.382
```
Signif. codes: 0 '\*\*\*' 0.001 '\*\*' 0.01 '\*' 0.05 '.' 0.1 ' ' 1

--------------------------------------------

The following commands compare the starting values and the estimated coefficients:

```
> # compare starting values (small differences)
> cbind( res$start, res2$start, res$start - res2$start )
                [,1] [,2] [,3]
(Intercept) 0.9818072 0.9800827 0.001724574
x1 0.9663185 0.9686013 -0.002282885
x2 -1.2866893 -1.2808419 -0.005847461
(Intercept) 10.3990738 10.3516223 0.047451510
x1 3.7408112 3.7642665 -0.023455273
logSigma 4.2797893 4.2813219 -0.001532652
atanhRho 0.2362382 0.2550566 -0.018818413
> # combare estimated coefficients (virtually identical)
> cbind( coef( res ), coef( res2 ), coef( res ) - coef( res2 ) )
                [,1] [,2] [,3]
(Intercept) 0.9820207 0.9820209 -2.186942e-07
x1 0.9667788 0.9667789 -1.484320e-07
x2 -1.2862335 -1.2862333 -2.546365e-07
(Intercept) 10.2402931 10.2403019 -8.764296e-06
x1 2.6597945 2.6597881 6.368136e-06
logSigma 1.6307571 1.6307570 1.082407e-07
atanhRho 0.2988073 0.2988007 6.581781e-06
sigma 5.1077402 5.1077397 5.528652e-07
sigmaSq 26.0890100 26.0890044 5.647783e-06
rho 0.2902207 0.2902147 6.027421e-06
```
#### 8 Example with the 'Smoke' dataset

The following command loads the dataset:

```
> data( "Smoke" )
```
---

The following command creates a vector with the boundaries of the intervals:

```
> bounds <- c( 0, 5, 10, 20, 50, Inf )
```
The following command estimates the model with few explanatory variables:

```
> SmokeRes1 <- selection( smoker ~ educ + age,
+ cigs_intervals ~ educ, data = Smoke, boundaries = bounds )
```
The following command estimates the model with more explanatory variables:

```
> SmokeRes2 <- selection( smoker ~ educ + age + restaurn,
   + cigs_intervals ~ educ + income + restaurn, data = Smoke,
    boundaries = bounds)
```
The following commands test whether adding further explanatory variables significantly improves the explanatory power of the model:

```
> library( "lmtest" )
> lrtest( SmokeRes1, SmokeRes2 )
Likelihood ratio test
Model 1: selection(selection = smoker \tilde{ } educ + age, outcome = cigs_intervals \tilde{ }educ, data = Smoke, boundaries = bounds)
Model 2: selection(selection = smoker \tilde{ } educ + age + restaurn, outcome = cigs_intervals \tilde{ }educ + income + restaurn, data = Smoke, boundaries = bounds)
  #Df LogLik Df Chisq Pr(>Chisq)
1 7 -940.54
2 10 -936.30 3 8.4705 0.03723 *
---
Signif. codes: 0 '***' 0.001 '**' 0.01 '*' 0.05 '.' 0.1 ' ' 1
> waldtest( SmokeRes1, SmokeRes2 )
Wald test
Model 1: selection(selection = smoker \tilde{ } educ + age, outcome = cigs_intervals \tilde{ }educ, data = Smoke, boundaries = bounds)
Model 2: selection(selection = smoker \tilde{ } educ + age + restaurn, outcome = cigs_intervals \tilde{ }educ + income + restaurn, data = Smoke, boundaries = bounds)
  Res.Df Df Chisq Pr(>Chisq)
1 800
2 797 3 7.8636 0.04892 *
---
Signif. codes: 0 '***' 0.001 '**' 0.01 '*' 0.05 '.' 0.1 ' ' 1
```
Both tests indicate that—at 5% significance level—the model with more explanatory variables (SmokeRes2) has significantly higher explanatory power than the model with fewer explanatory variables (SmokeRes1).

#### References

<span id="page-20-0"></span>Petersen, S., Henningsen, G., and Henningsen, A. (2017). Can changes in households' life situations predict participation in energy audits and investments in energy savings? Unpublished Manuscript. Department of Management Engineering, Technical University of Denmark.

- <span id="page-21-0"></span>Sibuya, M. (1960). Bivariate extreme statistics, i. Annals of the Institute of Statistical Mathematics,  $11(2):195 - 210$ .
- <span id="page-21-1"></span>Sungur, E. (1990). Dependence information in parameterized copulas. Communications in Statistics - Simulation and Computation, 19(4):1339 – 1360.